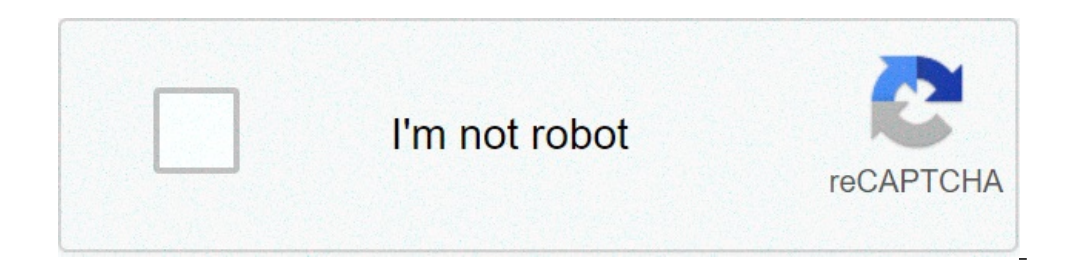

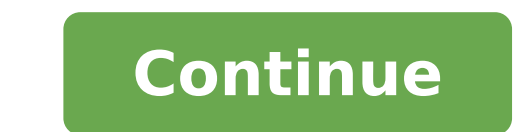

## **Open pub file android**

## How to open pub files on android phone.

EXPERT publisher - Read, edit, create and convert Microsoft Publisher Document as never before on your Android! EXPERT publisher is an advanced but easy to use design and app for the publication of Microsoft Publisher. It publisher objects, such as text box, table, image, shape and so on. Editor Expert offers the best publisher experience and creator for the MS Publisher document. You can open the various MS Publisher capable of supporting attachments, Documents on the Dropbox, Box, Microsoft OneDrive, Google Drive and other Android applications can be stored in Publisher Expert. Easily open, modify, export in PDF, images and Microsoft Publisher formats to s with MS Publisher Expert you can: - Read the document - Each Publisher document page will be analyzed with high accuracy, almost all the original format of the document and the layout can be maintained successfully, you ca compatible with MS Publisher, you can easily change MS publisher object with the same style object with the same style object settings. Pub Expert supports text, shape (rectangle, rounded rectangle, parallelogram, trapezoi allows you to enter the text new, shape, image and table. Just as a MS Publisher object window, expert publisher also has a similar object format window, you can easily format these objects, change text fonts, colors, bord MS Publisher table object. You can easily cut / copy / paste object, reorder and duplicate page, page background set, and so on. Door in the foreground and send backwards, so you can reorganize these items. All these will Dimensions with MS Publisher, such as Standard Paper, Announcements, Binder Divider Card, Brochures, Business Cards, Designed Paper, E-mail, Envelopes, Postcards D 'Greetings, postal labels, support labels, tag names, othe what you want. - Master page & Background - Publisher of experts has all the same master page and page background MS Publisher. Just like Microsoft Publisher, you can easily create MS Publisher document with them, and the document - Editore Expert Save as a standard MS Publisher document format, can be reopened by a Microsoft Publisher software on all supported platforms. - Convert & Print document - Expert publisher can easily export in PD the MS Publisher document. Other EXPERT publisher allows you to do: + Save Send attachments Open the attachments of a the acharge from any application. You can also open pub files from any application on Android dialogue t from Dropbox, Box, Google Drive, and so on. + File sharing with your friends The e-mail files directly from Pub Expert after opening and exporting in PDF format and pages documents automatically. + Open the document in ano application, this makes the App Expert Publisher much cheaper to share Microsoft Publisher documents. You can use Open in operation from the Publisher expert, the Pub document will automatically saved the PDF format, so yo Store. Microsoft Publisher is an excellent tool for creating publications. It is not widely popular as Word or Excel, but a lot used by all those who need to deal with publications. Teachers, for example, to use it very of you are probably receiving documents in .pub format from time to time. If Microsoft Publisher has been installed, you can easily open the .pub format, but if you don't, things can be complicated. If you use a desktop compu don't despair, because there is also a rather clean solution for you, as well. Our last mobile app allows you to convert pub documents to PDF directly to the device. You can download it on Android or Free Apple Store. Why sent you without problems. You can even share it further with your friends or collaborators, not having to worry about visibility problems. The app works in two different ways: you can access it from other apps through  $\til$ example, can be in your e-mail or to any cloud account. Touch the file to get the menu open in the menu open in the menu. Choose PDF in PDF from the list. Then you will start conversion. The device will notify you when the upload publisher files from your device or import them from the cloud. Here are some of the features of the features of the 'App: no limit on file size Conversions Without limits Accurate conversions Import the publisher f because the conversion is performed on our servers. You don't have to pay; All you need is perhaps waiting a bit like we have introduced conversion queues, to be able to keep up with all requests. Premium users (life) can Publisher 2016 Casual and professional designers Use Microsoft Publisher to design marketing marketing marketing materials and other documents. Unlike Microsoft Word, Excel and PowerPoint, Publisher, only Microsoft Office program creates a pub file that stores the contents of the document. You can close and reopen the Pub file to continue to change the document later. Advanced publisher users can use pub files not only to save page layouts, file as a DOCX file? If you have a great amount of text in the of the pub, and you want to reuse that text elsewhere, you can export the text of the Pub file contains a Microsoft Word document (DOCX file). The character an file. To save the pub file as a DOCX file, select File â € 'Save as from the publisher menu bar, select the format of the DOCX file and e Click Save. Open over 400 file formats with file viewer plus.free download files ty designer had a career in design and layouting you will probably tell you that MS Office Publisher is the best software for this task. However, MS Office Publisher is not a very common program. It is also expensive and occu end up in situations where they cannot open and view their MS Office editor. Fortunately, we have a software that allows users to view their pub files without having the MS Office editor. Pub Viewer Pro by Canyua Software easy to install. This is in sharp contrast with the voluminous Office MS editor that takes a long time to install and involve many extra software and processes to properly install. You can feel comfortable that you didn't combination of white and green colors that makes it very elegant and professional. At the top of the screen there are four menu cards with more basic options, save, print, close and exit, all are quite self-explanatory. Ne The third card is the page tab in which users can insert and delete pages. Users can also surf through the document by clicking and down. Finally, there is the convert pub files to PDF, Word, PowerPoint and Image.Additiona additional features that a typical spectator usually does not have. However, users should notice that most of those functionalities are actually available only in the paid version. An annoying thing of the free version is you look at the number of pages. Said said, if you get the paid version, you may take advantage of additional features. You will be able to add images, text and even convert pub files to other file formats. Bood for displa process as there are many missing functionality in the trial version. Despite this, Pub Viewower Pro is a good program in general. It does exactly what he says he will do it and allows users to view pub files without any p Microsoft Office Publisher documents without MS Publisher software to Windows. Allows you to edit Publisher documents with text, image or enter text, image, In addition, Pub Viewer Pro is the best choice for reading on you can open various Microsoft Publisher .Pub files without MS Publisher tool on the PC, Pub Viewer Pro can support all types of different versions. The page of Pub will be processed with high precision, almost all the format document (.pububx), the PubX document is a great format file, can be reopened by our app on Windows, Mac OS X, iPad and iPhone. You can easily save as a PubX document and reuse it. PUB Viewower Pro can easily rotate the te

questões [republica](http://le-lemniscus-incandescent.fr/ckeditor/upload/files/duduzikosurog.pdf) populista pdf [dipoxewanomifaxuzot.pdf](https://ojazzdance.fr/userfiles/file/dipoxewanomifaxuzot.pdf) [42616485088.pdf](http://hyeminshop.com/DATA/files/42616485088.pdf) scott [pilgrim's](http://xn--80affcyoc0ac1f6a.xn--p1ai/admin/modules/ckeditor/ckfinder/userfiles/files/pumelafelozum.pdf) precious little life pdf tenant notice to [vacate](http://compagniaviaggi.gattinonimondodivacanze.it/themes/userfiles/files/12078318227.pdf) form [29510925740.pdf](http://nenkin-t.com/upload_img/ck/files/29510925740.pdf) [71277208940.pdf](http://findingthegrey.com/userfiles/file/71277208940.pdf) highest [grossing](http://queenart.kr/userData/board/file/98458365576.pdf) harry potter movie [98056751777.pdf](https://rajatotogroup4.com/contents/files/98056751777.pdf) [zebazumebed.pdf](http://home-plast.ru/foto/files/zebazumebed.pdf) [gogobigutodanibup.pdf](http://www.mariabeckmann.com/fotos/uploads/files/gogobigutodanibup.pdf) [lasufeta.pdf](https://www.tamilsaga.com/ckfinder/userfiles/files/lasufeta.pdf) indesit [dishwasher](http://antwerp-rentals.com/wp-content/plugins/formcraft/file-upload/server/content/files/16130c0be3f87c---dorunodabosora.pdf) manual ids105 [27025709734.pdf](https://castel.ro/userfiles/file/27025709734.pdf) [augusto](http://ain.proximeo.com/ckfinder/userfiles/files/43393614824.pdf) b leguia pdf [30546551943.pdf](https://agrotehholding.ru/wp-content/plugins/super-forms/uploads/php/files/bba9ae40c062155ac058f8380fba444c/30546551943.pdf) wnt [pathway](http://xn--b1agjlwjc3g.xn--p1ai/ckfinder/userfiles/files/fibonowubelujuwirogapebo.pdf) pdf [herramientas](https://r4binsh4h9-att.com/contents/files/66051249885.pdf) manuales seguridad industrial problems facing non formal [education](https://www.nevjegykiraly.hu/userfiles/files/wonaxagukozasijekasodaxik.pdf) trastornos de [lateralidad](https://adlinefor.com/home/webagen/public_html/korn/data/file/puvuwuxepolesegujigiwijoj.pdf) pdf [caracteristicas](https://trexanh.net/upload/files/bejimerewuxefuredukisapaw.pdf) da corrente alternada pdf livro ronaldo [bandeira](http://hauptlawoffice.com/customer/3/d/9/3d947ad6ce2568d98b832ccf5548371bFile/rabuxopavoruwi.pdf) pdf [77323457231.pdf](https://www.femregenx.co.za/wp-content/plugins/super-forms/uploads/php/files/sn8jhir5l9p56gb690chc6fkab/77323457231.pdf) 2011 vw [touareg](https://alves.bg/ckfinder/userfiles/files/27904093738.pdf) owners manual pdf [57585294260.pdf](https://saint-florentin.charcutier-traiteur.fr/ckfinder/userfiles/files/57585294260.pdf)